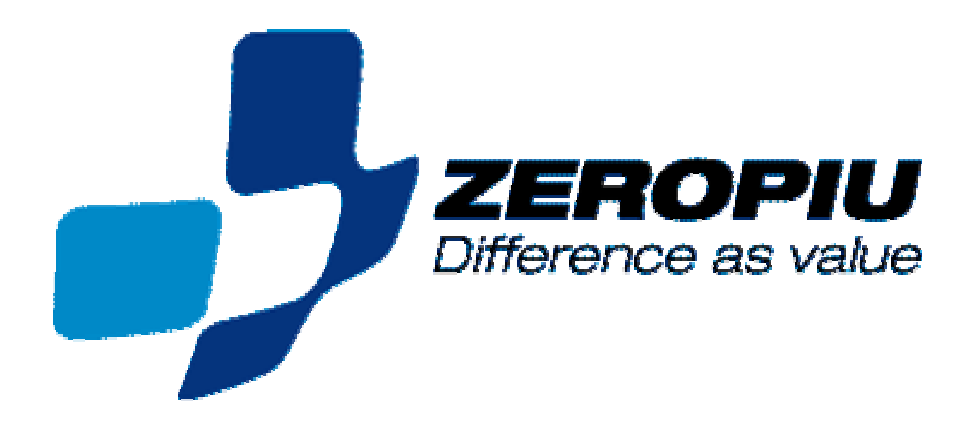

#### Samba as a gateway to OpenAFS

Fabrizio Manfredi Furuholmen

SambaXP

April 2007

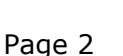

# Agenda

- **□ Goal**
- **Q** Solution
- **Q** Gateway Architecture
- **Q** Gateway Configuration
- **Q** Integration Tools
- **Q** Tuning
- **Q** Performance
- **□ Result**

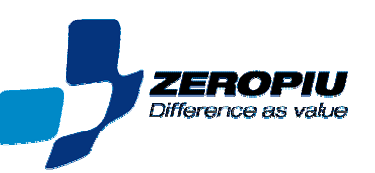

# Goals

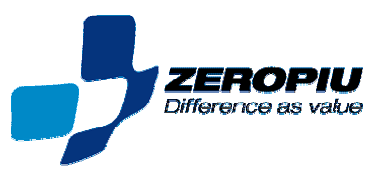

## Project Goal

Primary goal of the project was to design and build an inexpensive storage system

Requirements:

- $\Box$ Handle terabytes of data
- $\Box$ Transparent to final user
- $\Box$ Working in WAN environment
- П Good level of scalability

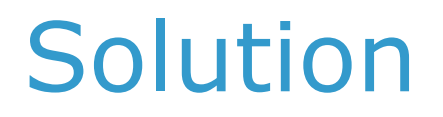

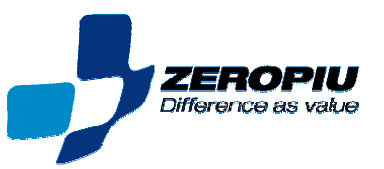

## Considerations

#### **Q** Centralize Storage (hardware solution)  $\square$  SAN

- **Blockdevice interface**
- $\Box$  Performance
- **Q** NAS
	- **O** Filesystem interface
	- **Q** Shared filesystem

### Distributed Filesystem (software solution)

- **Q** Filesystem interface
- **■** Single file system across multiple computer nodes

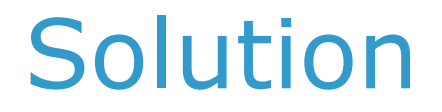

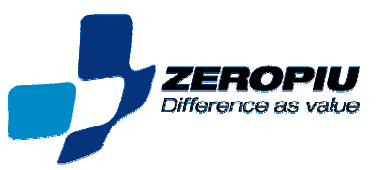

## Considerations

### ■Big Server vs Small Server (Google Techs)

- **■** Small number of inexpensive fileservers provides similar performance to client side
- $\Box$  Increase in capacity are inexpensive
- Better manageability and redundancy.

# Solution

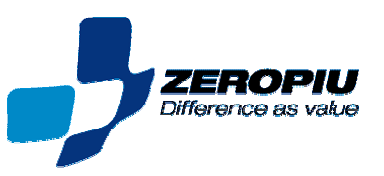

## Storage Price

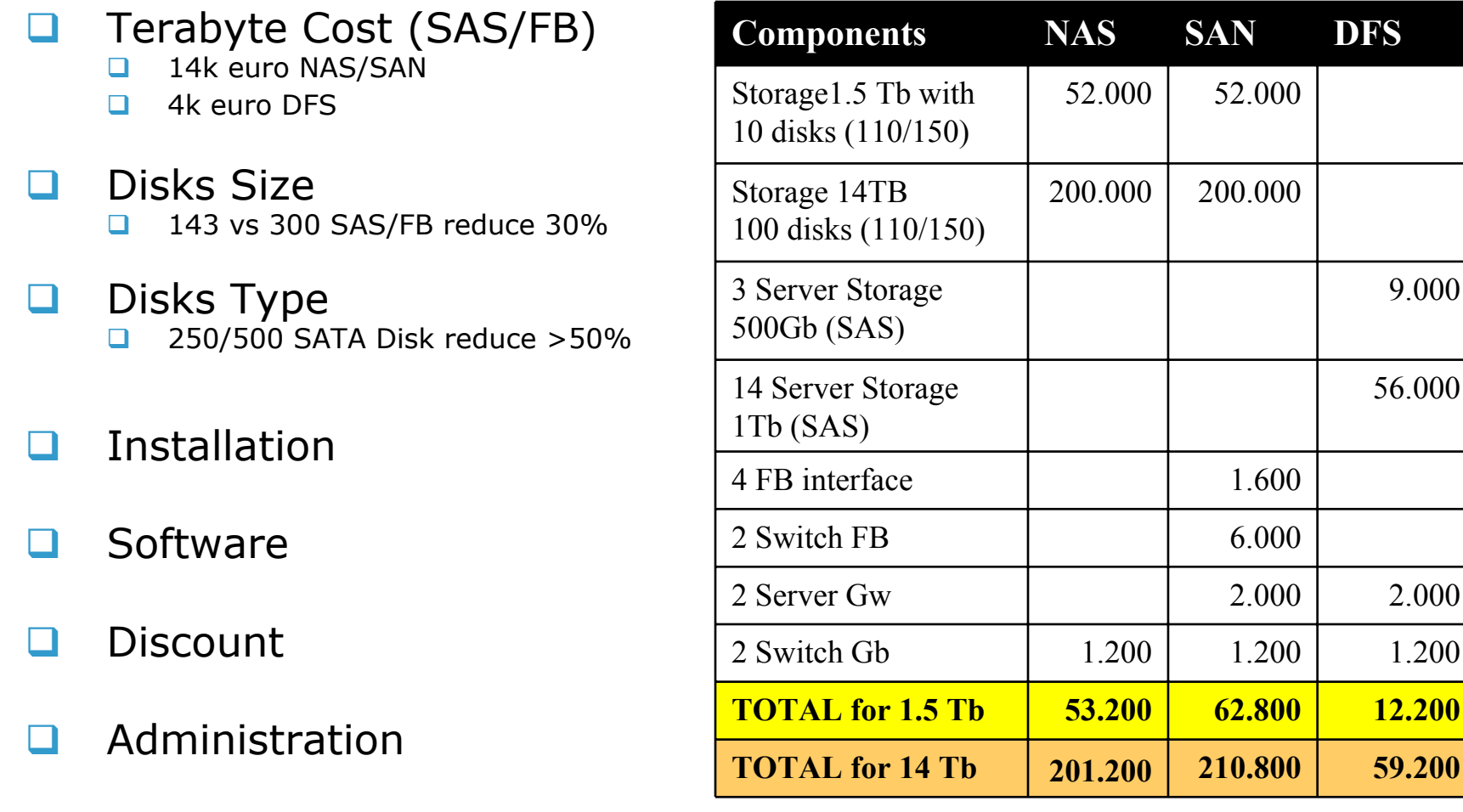

# Solution

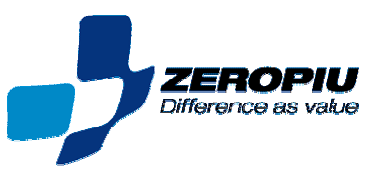

## Solution

#### ш Distributed Filesystem

#### Q AFS

- $\Box$  Free available and stable
- Support of large installations (>200TB with 40 milion Files)
- **More then 20 platforms are supported**
- Aggressive Roadmap (\$350,000 per year from CSG)
- $\Box$  Samba (Gateway)
	- $\Box$ AFS windows client uses internal file server emulation (slow)
	- **Q** Clientless
	- **Q** Fast and stable

#### $\Box$ User Identity

- **Heimdal Kerberos Autentichation (SSO)** 
	- **E** KA emulation
	- **LDAP** backend
	- **□** 2b protocol (large kerberos ticket)
- **Q** OpenIdap
	- **Q** Centralize storage
- **User administration scripts (custom provisioning)**

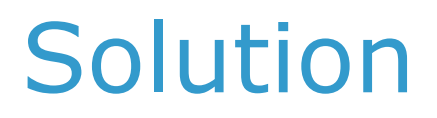

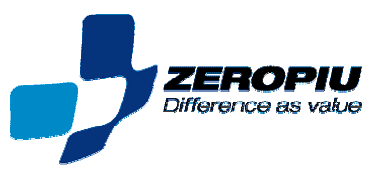

### AFS Features

- $\Box$  Transparent Access and Uniform Namespace
	- $\Box$ Cell
	- П. Partitions and volumes
	- **Q** Mount Points
	- **In-use volume moves**
- $\Box$ **Scalability** 
	- $\Box$ Client Caching
	- $\Box$ Replication
	- $\Box$  Load balance among servers while data is in use
- $\Box$ **Security** 
	- ❏ Authentication and secure communication
	- $\Box$ Authorization and flexible access control
- $\Box$  System Management
	- $\Box$ Single system interface
	- **Administration tasks without system outage**
	- **D** Delegation
	- $\Box$ Backup

# Gateway Architeture

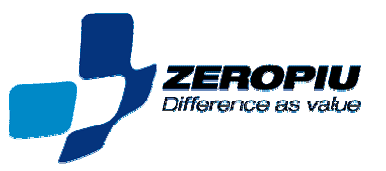

## Architeture

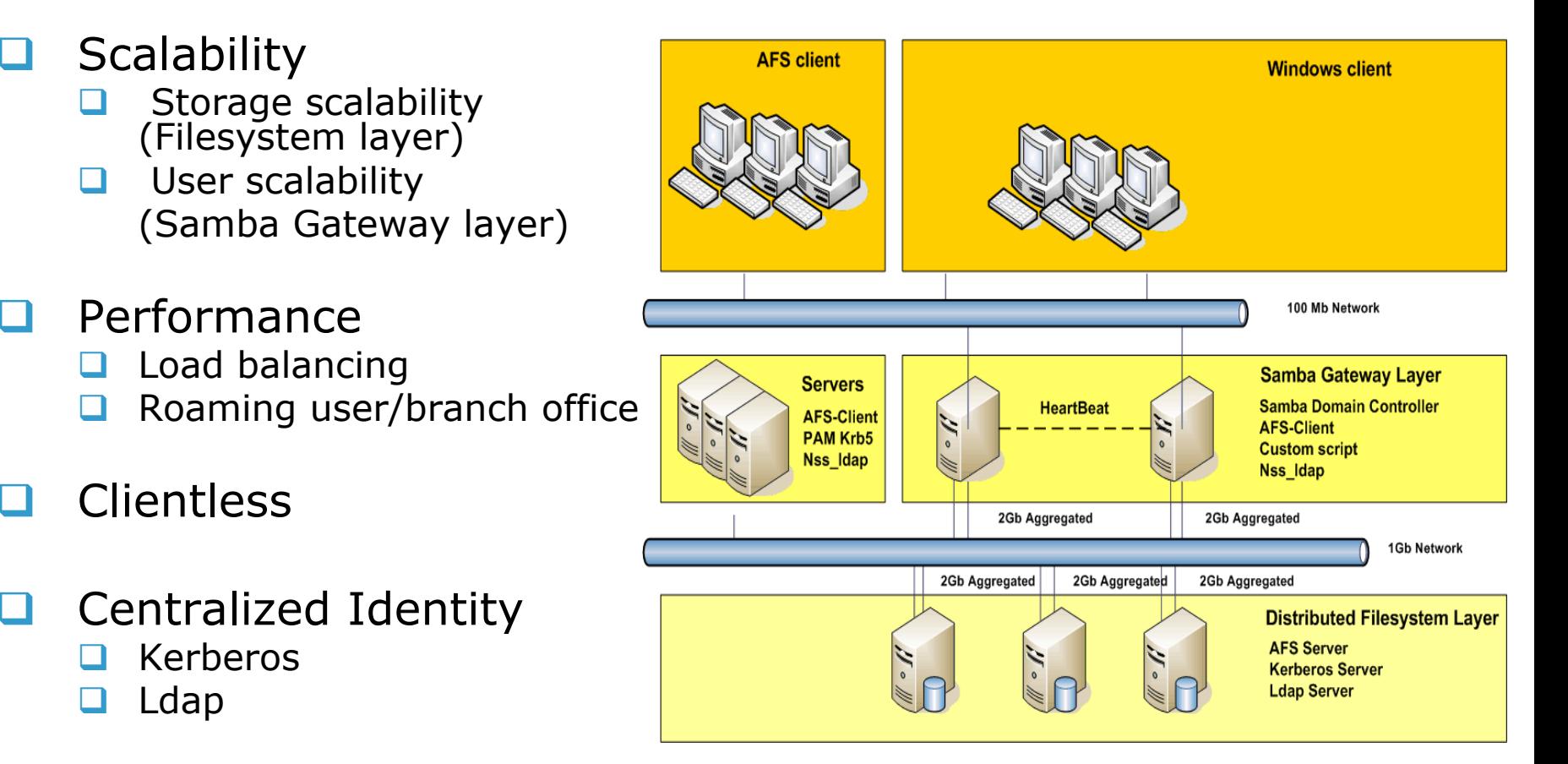

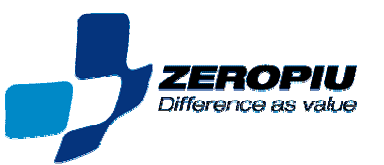

## Enable AFS in Samba

#### $\Box$ Compile Options

- **E** Enable KA server emulation --with-fake-kaserver
- **E** Enable AFS ACL mapping --with-vfs-afsacl
- **D** Don't use AFS clear text password switch (old not supported) --with-afs
- ⊔. Setting Samba Trusting (undocumented)
	- Obtain KeyFile from AFS fileserver (/usr/afs/etc/)
	- $\Box$  Import an OpenAFS KeyFile into secrets.tdb: net afs key AFSKeyFile
	- Custom script for AFSKeyFile sync (Key rotation)
- $\Box$  Useful command (undocumented)
	- $\Box$  Impersonate user, create a token for user@cell: net afs impersonate <user> <cell>

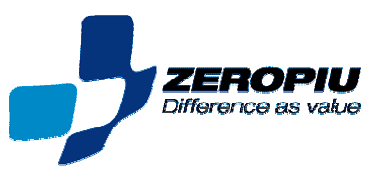

## smb.conf

#### $\Box$ Mapping Domain User<-> Pts

- $\Box$  Single domain/unique identification:
	- $\Box$ afs username map  $=$  %u@zero.it
- $\Box$  Multiple domain/duplicated identification
	- $\Box$ Store DOMAIN+user:

afs username map  $=$  %D+%u@zero.it

**■** Store the SID in pt server:

afs username map  $=$   $\frac{\%}{\%}$   $\frac{a}{\%}$  zero.it

#### $\Box$ Enable AFS share

afs share  $=$  yes

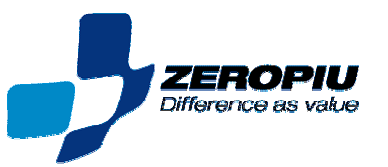

## smb.conf locking

- $\Box$  Access only from samba server  $\Box$ Samba default
- **Q** Access only from samba and local gw  $\Box$  Disable oplocks , level2 oplocks ..
	- $\Box$ Only with Byte-range locking on AFS client (AFS>1.5.X)
- **Access from all system**  $\Box$ Enable strict locking option (mandatory lock)

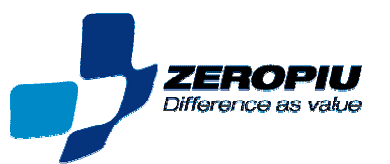

### Samba scalability and HA

- ப Primary server HA (DFS Root)
	- $\Box$ Heartbeat
	- $\Box$ VIP associated to primary Samba Server
- $\Box$  Transparent Access (MSDFS)
	- $\Box$ No compile option required
	- **Enable DFS on Primary Samba server** host msdfs  $=$  yes
- $\Box$  Samba Scalability
	- $\Box$  DFS Proxy,
		- **Share redirection**
		- **Name resolved with DNS (link is FQDN)**
		- (ex. msdfs proxy = \qw1.intranet.zeropiu.it\share)
	- $\Box$  DFS root,
		- $\Box$ Directory link
		- **Example 1** Fault tolerance
		- (ex. ln –s msdfs:\\server1\share1,server2\share1 share1)

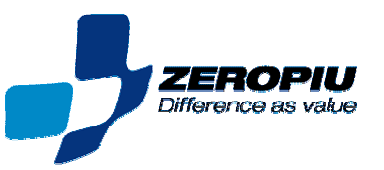

## Identity Storage

- ப Heimdal integration
	- ப Compile
		- **■** Enable Idap backend (--with-openIdap)
	- ப Configuration
		- $\Box$ Enable ldap backend
		- $\Box$ Enable 2b token for Kerberos V integration
		- $\Box$ Only if have old client: enable-kaserver / afs3-salt
- $\Box$  LDAP
	- □ Openldap 2.3 (SASL EXTERNAL)
	- $\Box$ Extending Schema (Samba,hdb ..)
	- $\Box$ nss\_switch with ldap support
- H PAM
	- $\Box$ PAM Kerberos V integration

# Integration Tools

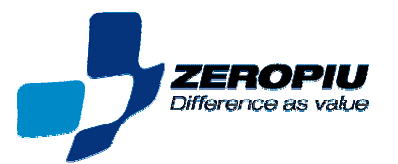

## Identity Administration

- $\Box$  Custom user administration script (iauser.pl)
	- $\Box$ Unix user (ldap)
	- $\Box$ Samba user (ldap)
	- $\Box$ Kerberos user (ldap)
	- $\Box$ Pt server user
	- **Q** Volume and mount point
- ப Groups administration script (iagroup.pl)
	- $\Box$ Create unix group (ldap)
	- $\Box$ Create samba group (ldap)
	- $\Box$ Create pt server group
- **Syncronization administration script (ptsSync.pl)**  $\Box$ Synchronization user from ldap to pt server

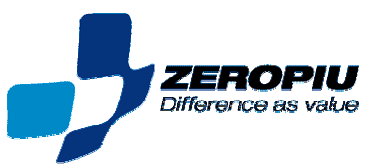

### Test Enviroment

#### **u** Hardware

- $\Box$  3 FileServer Linux
	- 2 GB of RAM, 3GHz Xeon processor
	- 2x36Gb SAS RAID 1 for operating system partition
	- 4x 143GB SAS RAID5 storage
- **Q** 2 Server Gateway Linux
	- 2 GB of RAM, 3GHz Xeon dual processor
	- 2x36Gb SCSI RAID 1 for operating system partition

#### **Q** Software

- $\Box$  Samba 3.22
- $\Box$  OpenAFS 1.4.2
- **D** IOzone 3.8

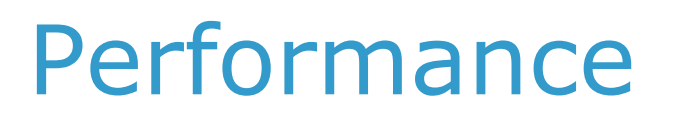

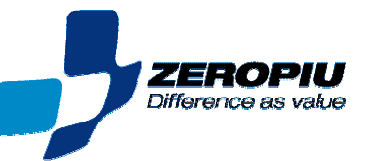

### Samba Client

Client: Windows XP sp2 Server: Linux 2.6.9Samba 3.22

Write: 30-43MB/sec Read: 40-50MB/sec

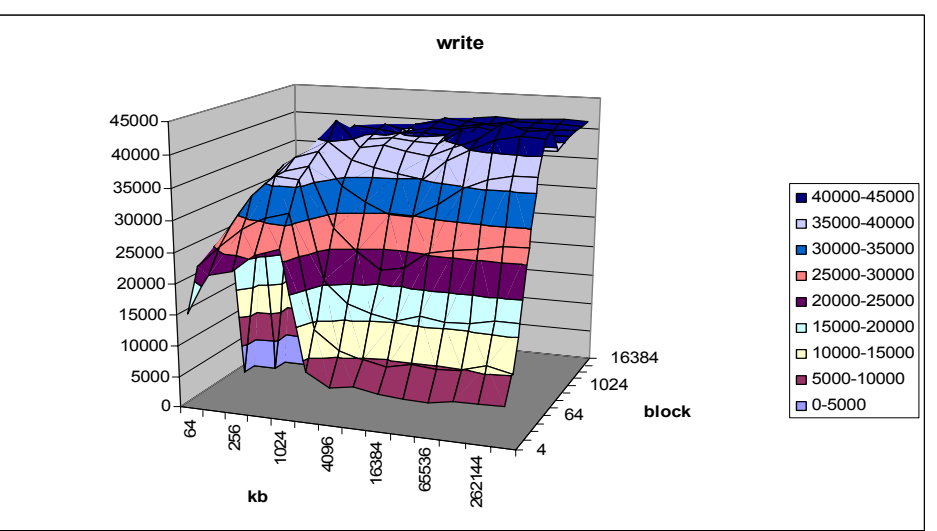

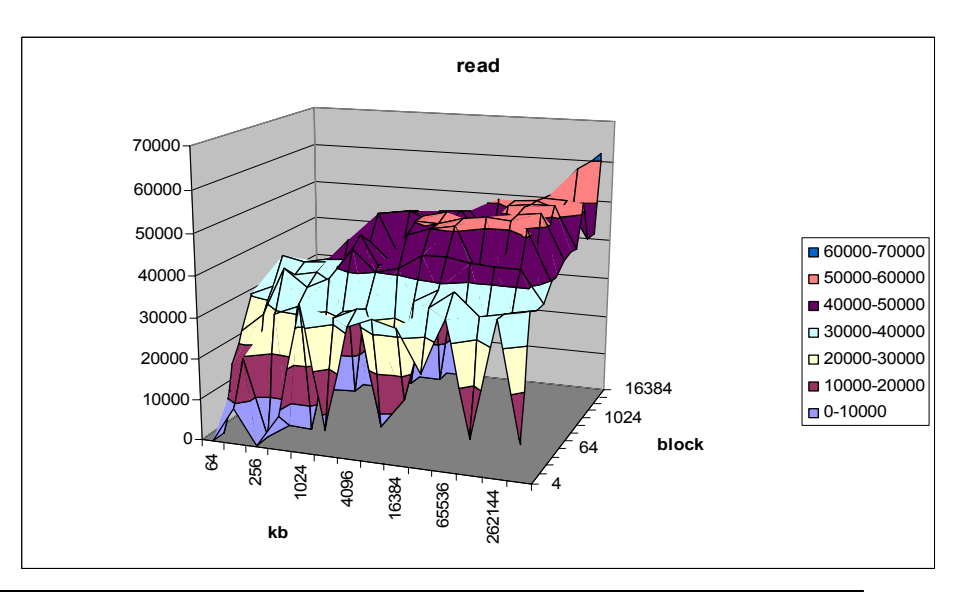

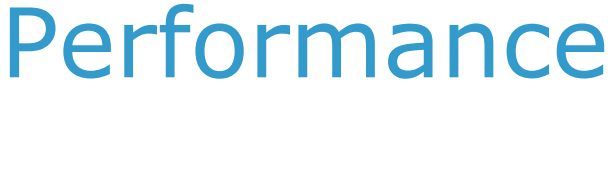

## AFS Client

Client: Linux 2.6.9openafs 1.4.2 Server: Linux 2.6.9openafs 1.4.2

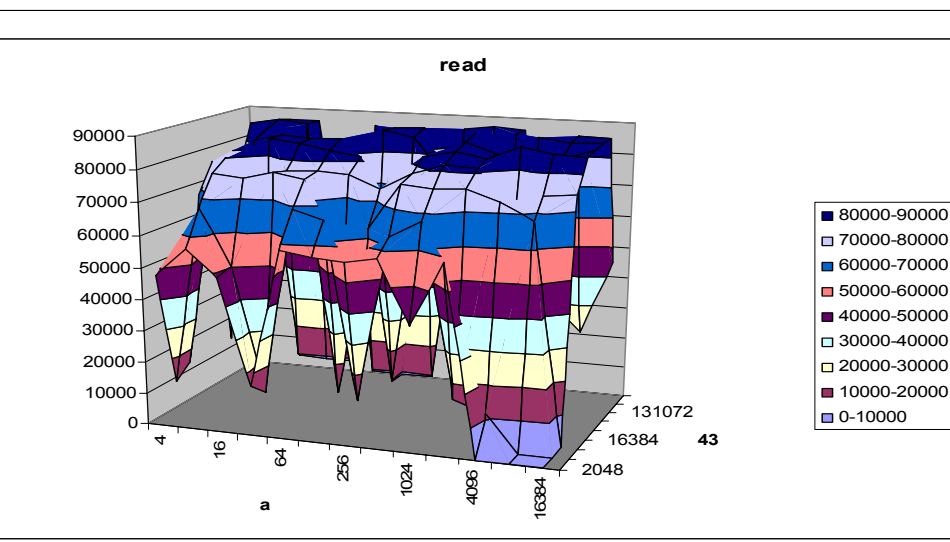

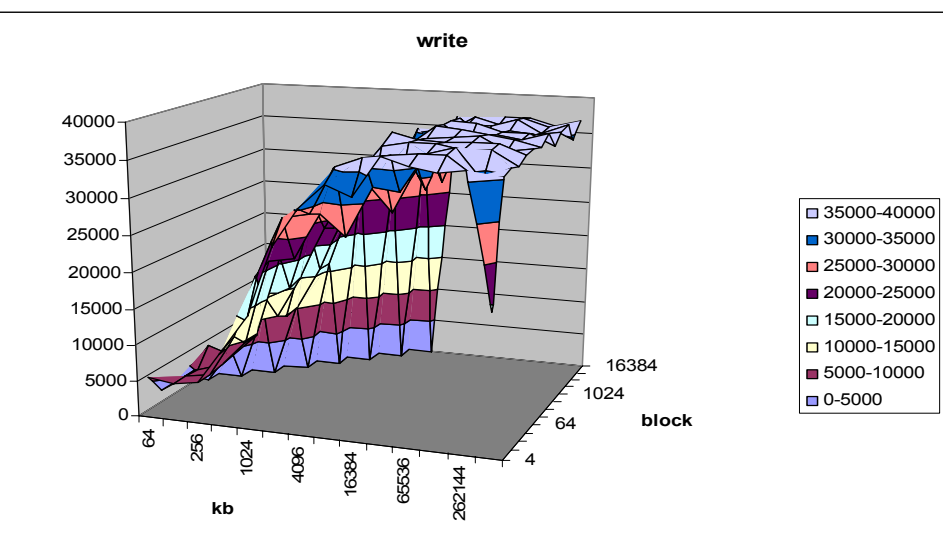

Difference as value

Write: 20-37MB/sec

#### Read

Cold Cache: 22-28MB/sec Warm Cache: >45MB/sec

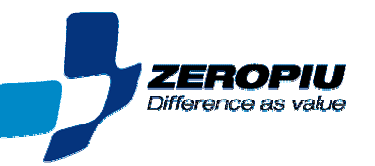

### Samba GW

Server: Linux 2.6.9openafs 1.4.2 Gateway: Linux 2.6.9OpenAFS 1.4.2 Samba 3.22Client:Windows XP sp2

Write: 18-25MB/sec

Read Warm Cache: 30-40MB/sec

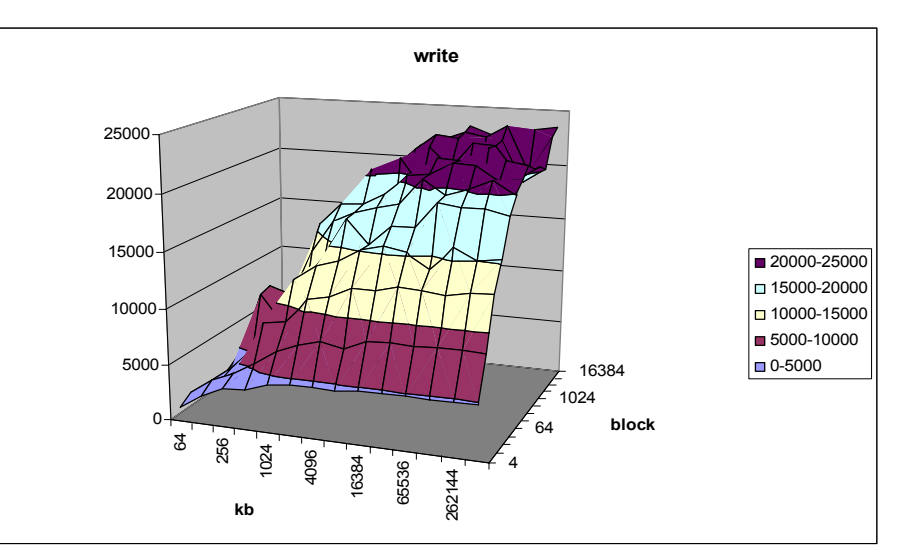

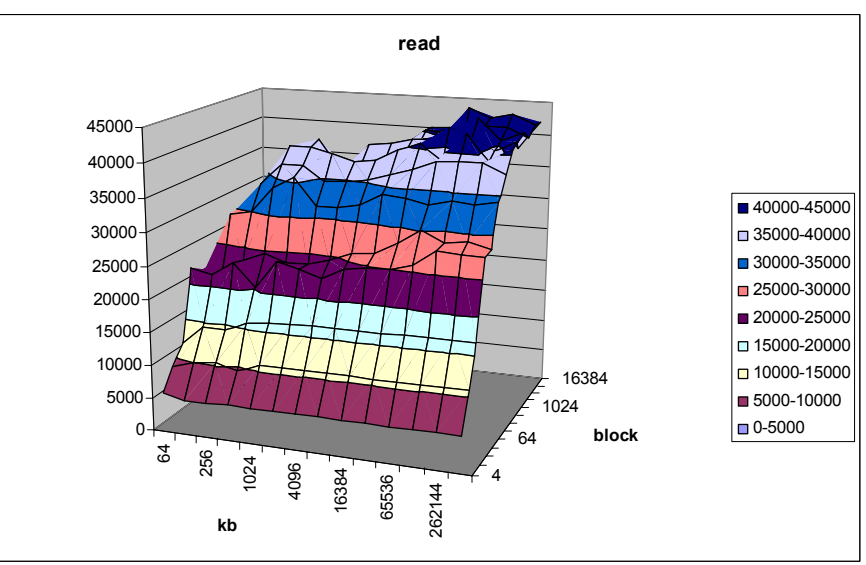

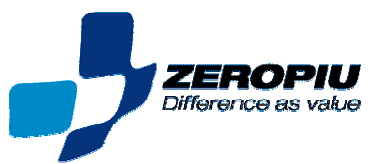

#### Throughoutput Coparison

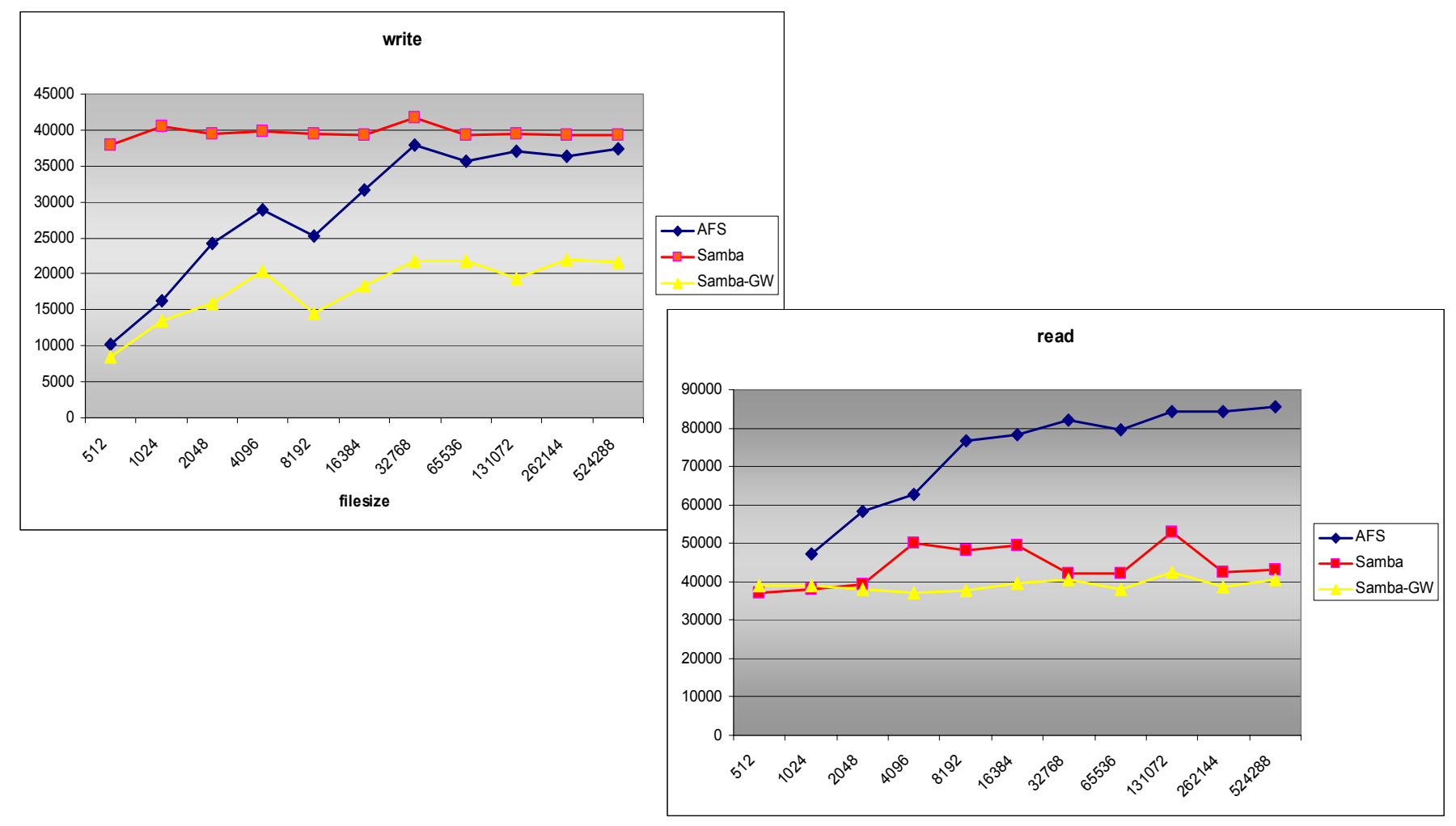

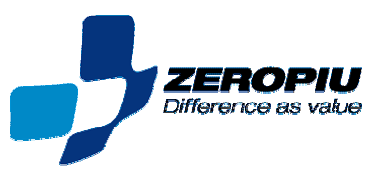

## Tuning

### **■ Samba Configuration (increase 30%)**

- $\Box$ Enable socket options = TCP\_NODELAY (Default)
- $\Box$ Increase SO\_RCVBUF (16384)
- $\Box$ Increase SO\_SNDBUF (32768)

#### **Q AFS Cache Manager (increase 20%)**

- $\Box$ Increase block size (chunksize 19)
- $\Box$ Increase cache elements (dcache 5000)
- $\Box$ Increase server daemon (daemons 6)
- □ Increase rx packet (rxpck 2000)
- $\Box$ Increase data cache file (files 50000)
- $\Box$ Increase Cache size (cache size 4gb)
- $\Box$ Use separated disk for cache

# Result

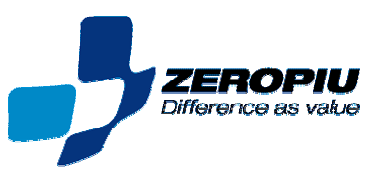

## Benefit

**Q** Reduced cost

■ Reduced storage cost 40.000 Euro (1.5TB Storage)

**Q** Reduced down time

**Increase performance □** Client side

#### **■ Simplify System Administration task**

- **Q** Data accessible from everywhere
- **High security level (kerberos base)**
- **□** Single sign-on
- **Q** Disaster recovery (Volume replication)

# Next

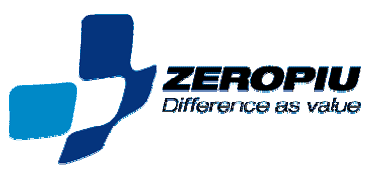

## Under Testing

#### ப OpenAFS

- Lock subsystem, support AFS 1.5.X (Byte range)
- $\Box$ Windows client, support AFS 1.5.X
- $\Box$  Inode interface
- **□** Socket communication vlserver/fileserver
- **Q** Memory cache
- $\Box$ Disable fsync on write  $(AFS 1.5.X + patch)$
- $\Box$ WebDav

#### $\Box$ Samba

**Q** Cluster

#### ப External project (www.beolink.org)

- $\Box$ Ptserver with ldap backend (ptsldap)
- $\Box$ Web Administration interface (AFS Manager)

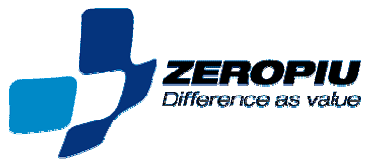

### The End

Manfred at zeropiu.it www.beolink.org